## **UdpIoPlugin - Bug #1390 NetworkSend startThread() should be called during setup and not from log()**

2015-09-02 03:53 PM - Giulio Moro

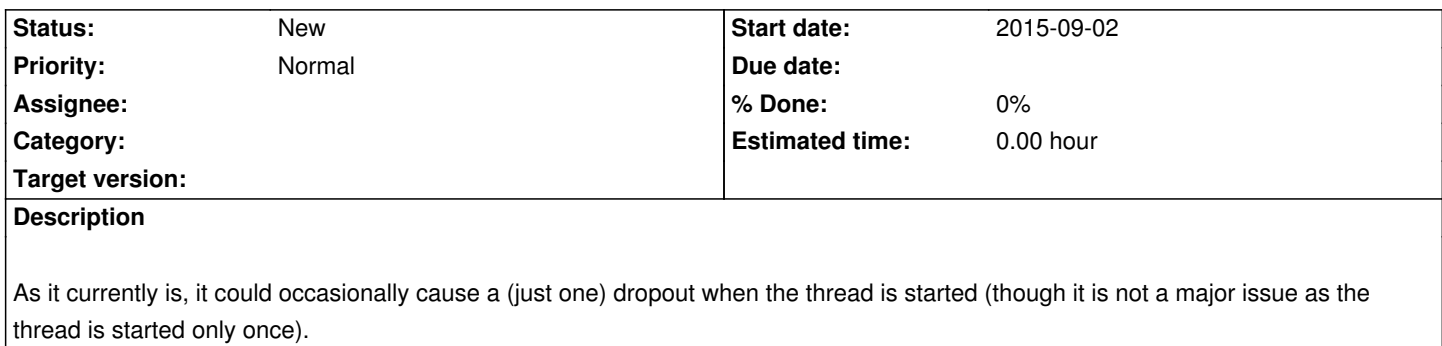